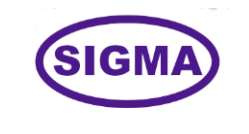

**MACHINE LEARNING TRAINER**

## **MODEL-ML100**

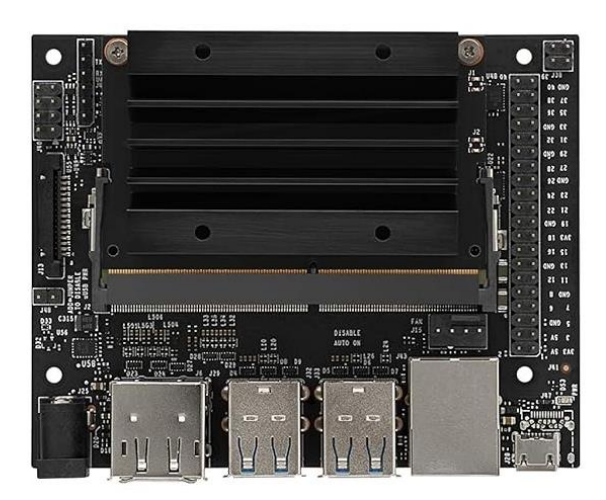

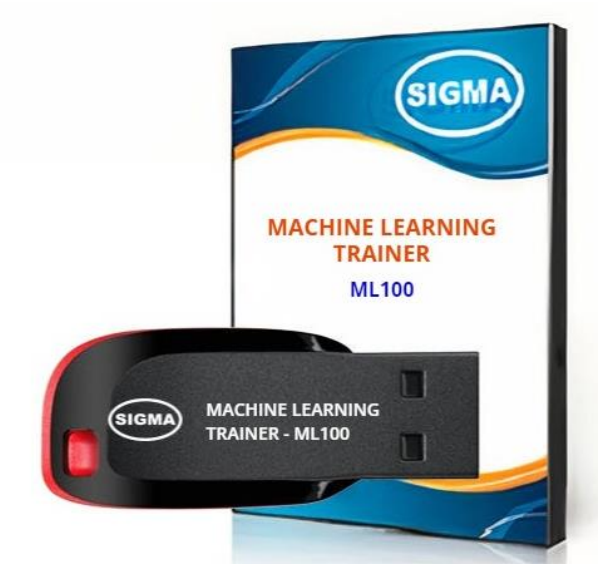

This trainer has been designed with a view to provide practical and experimental knowledge of Machine Learning with Artificial Intelligence (AI) with hardware and software programing.

## **SPECIFICATIONS**

#### **A. Microcontroller**

1. A57 Microcontroller

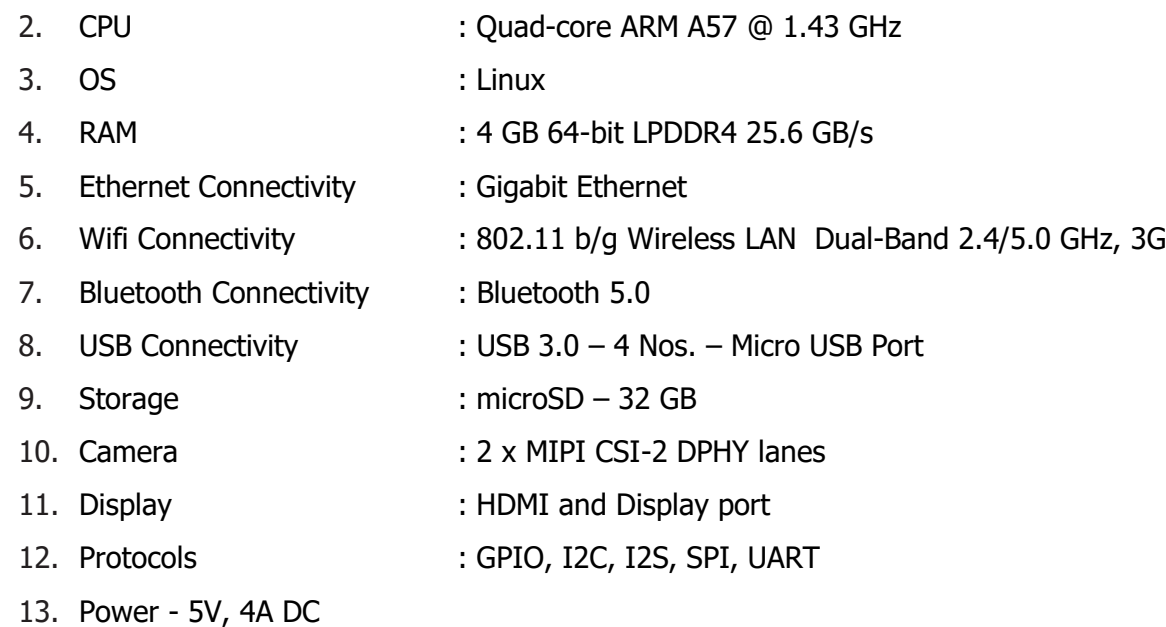

## **B. Other Parts**

- 
- 2. LCD Display : 20 X 4
- 
- 
- 
- 
- 
- 1. Wifi Node : Wireless 2.4GHz Wifi Module ESP32
	-
- 3. Display Monitor : 15 Inch LED
- 4. Storage : External SSD 128GB
- 5. Camera : External Logitech 270 USB
- 6. Key Board : External Wireless
- 7. Mouse : External Wireless

# **C. Accessories:**

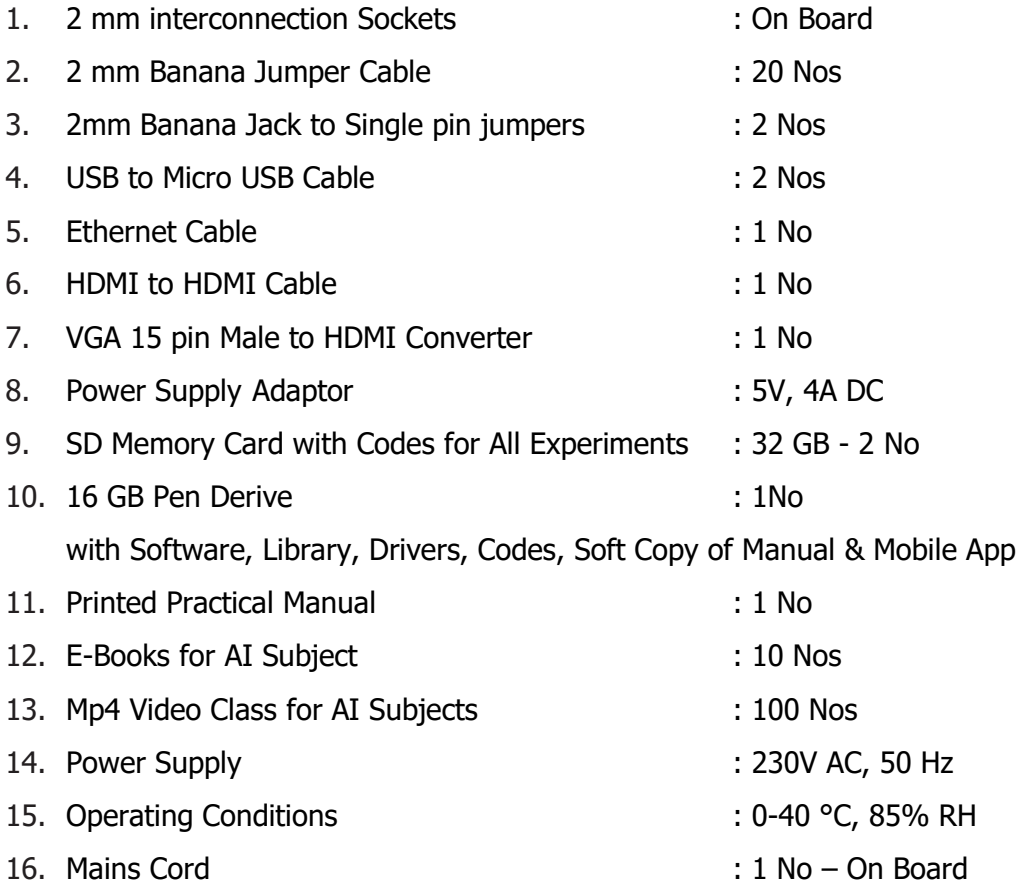

## **EXPERIMENTS**

## **A. Theory Experiments**

- 1. To understand theory and working of Machine Learning
- 2. To understand Operating System for Machine Learning
- 3. To understand Protocols used for Machine Learning
- 4. To understand USB, HDMI, Display Port Interface of Machine Learning
- 5. To understand Ethernet Cable Interface for Machine Learning
- 6. To understand micro SD Card Interface for Machine Learning
- 7. To understand that how to connect 20 x 4 LCD Display to Machine Learning
- 8. To understand theory of Block diagram and its internal Structure of Machine Learning
- 9. To understand History of Machine Learning
- 10. To understand Fundamentals of Machine Learning
- 11. To understand theory of Basic of Machine Learning and its architecture
- 12. To understand Machine Learning Programming Language C, C++, Python and R
- 13. To understand Libraries and Algorithms used for Machine Learning
- 14. To understand Machine Learning Protocols
- 15. To understand Machine Learning Applications in following Areas :
	- a. Natural Language Processing NLP
	- b. Internet of Things IOT
	- c. Preventive Maintenance
	- d. Cyber Security
	- e. Agriculture and Food Industry
	- f. Remote Healthcare Monitoring and Telemedicine
	- g. Environment Monitoring and Forecast
	- h. Warehouse and Logistics Monitoring
	- i. Retail Analysis
	- j. Intelligent Traffic Management
	- k. Energy Monitoring and Control
	- l. Home and Building Automation
- 16. To understand algorithms used for applications in Machine Learning :
	- a. TensorFlow To make AI Frame work
	- b. Keras For High Performance Numerical Computation
	- c. PyTorch
	- d. GoogleAI
- e. Amazon web services AWS
- f. Caffe
- g. Anaconda Navigator

17. To understand software used for Machine Learning :

- a. Linux OS
- b. NVIDIA JetPack having Board support package BSP
- c. NVIDIA CUDA
- d. cuDNN
- e. TensorRT
- f. Anaconda Navigator
- g. Jupyter Notebook
- h. Computer Vision
- i. GPU computing
- j. Multimedia Processing
- 18. To understand Libraries for applications in Machine Learning :
	- a. numpy
	- b. pandas
	- c. scikit-learn
	- d. matplotlib
	- e. seaborn
	- f. pycuda
	- g. cv2
	- h. caffe
	- i. torch
	- j. pytorch
	- k. TensorRt
- 19. To understand Mathematics used for Machine Learning :
	- a. Linear Algebra Linear Equations, Matrixs, Vectors
	- b. Calculus Differentiation, Integration, Gradient Descent,
	- c. Statistics Population, Parameter, Sample, Variable, Probability

## **B. Practical Experiments**

- 1. To understand theory of Supervised Learning
	- a. Linear Regression
	- b. Logistic Regression
	- c. Polynomial Regression
	- d. Gradient Descent
	- e. Decision Trees
	- f. Random Forest
	- g. Bagging & Boosting
	- h. K Nearest Neighbors KNN
	- i. Bayesian Linear Regression
	- j. Non-Linear Regression
	- k. Support Vector Machine
	- l. Newton's Method
	- m. MLE (Maximum Likelihood Estimation)
	- n. MAP (Maximum A Posteriori)
	- o. PCA (Principal Component Analysis)
	- p. L1 Regularization (Lasso Regression)
	- q. L2 Regularization (Ridge Regression)

#### 2. To understand theory of Unsupervised Learning

- a. K-Means
- b. Hierarchal Clustering
- 3. To install and understand Anaconda Dashboard
- 4. To demonstrate Machine Learning Framework Experiment using TensorFlow
- 5. To demonstrate Machine Learning Framework Experiment using PyTorch
- 6. To demonstrate Machine Learning Framework Experiment using Keras
- 7. To understand theory of following Applications using OpenCV and Machine Learning
	- a. Face Detection and Tracking
	- b. Face Recognition
	- c. Emotion Recognition
	- d. Gesture Recognition
	- e. Smile Detection
	- f. Vehicle Detection
	- g. Object Detection using Yolo algorithm
	- h. Drowsiness Detection
	- i. License Plate Detection
	- j. Fingerprint Recognition
	- k. Text identification
	- l. Traffic Sign Recognition
	- m. Motion Detection
	- n. Character Recognition
	- o. Edge Detection through Image processing
	- p. Handwritten Digit Classification using CNN
	- q. Leaf Disease Detection and Classification
	- r. Pattern Recognition
	- s. Fire Detection
	- t. Weather Forecasting
- 8. To understand theory of Real Time Sensors Interface using Machine Learning
- 9. To understand theory of Reinforcement Learning
- 10. To understand theory of Ensemble Learning
- 11. To understand theory of Gaussian Mixture Model GMM
- 12. To understand theory of Support Vector Machine SMM
- 13. To understand theory of MLOps Machine Learning Operations
- 14. To understand theory of DevOps Developments and Operations
- 15. To understand theory of PCA Principal Component Analysis
- 16. To understand theory of Cost Function
- 17. To understand theory of Text Classification Using Naive
- 18. To understand theory of Polynomial Regression Algorithm
- 19. To understand theory of Back propagation and Gradient Descent
- 20. To understand theory of Filters used to detect Spam Emails
- 21. To understand theory of Entropy In Decision Tree Intuition
- 22. To understand theory of Gini Impurity Intuition In Depth In Decision Tree
- 23. To understand theory of Ensemble What is Bagging (Bootstrap Aggregation)
- 24. To understand theory of DBSCAN Clustering
- 25. To understand theory of Silhouette Clustering
- 26. To understand theory of What is Cross Validation and its types
- 27. To understand theory of Bayes' Theorem for Conditional Probability
- 28. To understand theory of Xgboost Regression
- 29. To Deploy ML Models using PyWebIO and Flask in Heroku
- 30. To understand theory of R Squared Theory
- 31. To understand theory of Euclidean Distance
- 32. To understand theory of Overfitting And Underfitting Machine Learning
- 33. To understand theory of Gaussian Mixture Model
- 34. To understand theory of Machine Learning Life Cycle
- 35. To understand theory of Supercharging Decision Making with Bayes
- 36. To understand theory of Multiple Linear Regression
- 37. To understand theory of Q-Learning Agent Analysis in Reinforcement Learning
- 38. To understand theory of Deep Reinforcement Learning (DQN)

### **C. Machine Learning Applications**

- 1. Building a Sales Prediction using Machine Learning
- 2. Customer Segmentation using Machine Learning
- 3. Mastering Sentiment Analysis with Machine Learning and Flask
- 4. Credit Card Fraud Detection using Machine Learning
- 5. Credit Card Risk Assessment using Machine Learning
- 6. Hate Speech Detection Using Machine Learning
- 7. Fake News Detection Using Machine Learning
- 8. Predicting Heart Disease using Machine Learning
- 9. Diabetes Prediction using Machine Learning
- 10. Parkinson's Disease Detection using Machine Learning
- 11. Faringham Disease Prediction Using Machine Learning
- 12. DNA Sequencing Classifier using Machine Learning
- 13. Breast Cancer Classification with Machine Learning
- 14. Email Spam Detection
- 15. Autocorrect Spell Checking using Machine Learning
- 16. Building Grammar and Spell Checker using Machine Learning
- 17. Crop Recommendation System using Machine Learning
- 18. How Netflix Uses Machine Learning to Show movie Prediction
- 19. Movie Recommender System Using Machine Learning
- 20. How Does YouTube Recommend Videos
- 21. Building a Music Recommendation Engine
- 22. Amazon products recommendations system using Machine Learning

#### **CLASS ROOM TRAINING – ONLINE AND OFFLINE**

The training includes Single user Classroom / laboratory teaching, learning and simulation software module. The content has easy explanation of various complex topics with animation and simulation for ease of student learning. It also supports learning through videos, graphs, charts, along with mandatory rich content and theory to understand fundamental concepts, interactive learning objects, FAQ, MCQ etc. The content is supplied in digital online access or license protection.

-------------------------------------------------------------------------------------------------------------

## **Contact US**

#### **Registered Office <b>Factory Factory**

E-113, Jai Ambe Nagar, The Complex, B-6, Hindola Complex, Near Udgam School, **Below Nishan Medical Store**, Drive-in Road, Lad Society Road, Thaltej, Thaltej, Thaltej, Thaltej, Thaltej, Thaltej, Thaltej, Thaltej, Thalte, Thalte, Thalte, Thalte, Thalte, Thalte, Thalte, Thalte, Thalte, Thalte, Thalte, Thalte, Thalte, Thalte, Thalte, Thalte, Thalte, Thalte, Thalte AHMEDABAD-380054. INDIA. AHMEDABAD-380015. INDIA.

#### Contact Person

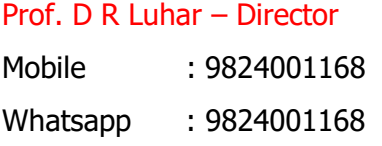

#### Phones: E-Mails :

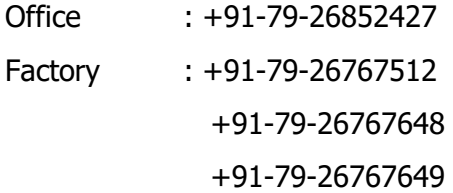

SIGMA TRAINERS AND KITS THE SIGMA TRAINERS AND KITS

sales@sigmatrainers.com drluhar@gmail.com